6 December 2022

# La réponse est  $1/42$

Une introduction aux nombres de Bernoulli

Erwan Hillion - Institut de Mathématiques de Marseille

# La formule du jeune Gauss, et bien plus Pour tout  $p \geq 0$  et  $n \geq 0$ , on pose :

$$
S_p(n)=\sum_{k=0}^n k^p.
$$

- Pour  $p = 0$  c'est facile, on a  $S_0(n) = n + 1$ .
- Le jeune Gauss (selon la légende) a remarqué que  $S_1(n) = \frac{n(n+1)}{2}$ .
- Formules "classiques" :

$$
S_2(n)=\frac{n(n+1)(2n+1)}{6}, S_3(n)=\frac{n^2(n+1)^2}{4}.
$$

On voudrait généraliser les formules précédentes...

#### **Conjecture**

Il existe un polynôme  $F_p \in \mathbb{Q}_{p+1}[X]$  tel que  $S_p(n-1) = F_p(n)$ .

Si  $F_p$  existe on peut calculer son coefficient dominant :

$$
\frac{S_p(n)}{n^{p+1}} = \frac{1}{n} \sum_{k=0}^n \left(\frac{k}{n}\right)^p \xrightarrow[n \to \infty]{} \int_0^1 x^p dx = \frac{1}{p+1}.
$$

Pour obtenir les coefficients suivants, il faudrait mieux comprendre l'erreur d'approximation dans les sommes de Riemann...

Johannn Faulhaber (1631) est parvenu à calculer les 17 premiers polynômes  $F_n$ :

... Atque si porrò ad altiores gradatim potestates pergere, levique negotio sequentem adornare laterculum licet :

Summae Potestatum

$$
f n = \frac{1}{2} n n + \frac{1}{2} n
$$
  
\n
$$
f n n = \frac{1}{3} n^3 + \frac{1}{2} n n + \frac{1}{6} n
$$
  
\n
$$
f n^3 = \frac{1}{4} n^4 + \frac{1}{2} n^3 + \frac{1}{4} n n
$$
  
\n
$$
f n^4 = \frac{1}{5} n^5 + \frac{1}{2} n^4 + \frac{1}{3} n^3 - \frac{1}{30} n
$$
  
\n
$$
f n^5 = \frac{1}{6} n^6 + \frac{1}{2} n^5 + \frac{5}{12} n^4 - \frac{1}{12} n n
$$
  
\n
$$
f n^6 = \frac{1}{7} n^7 + \frac{1}{2} n^6 + \frac{1}{2} n^5 - \frac{1}{6} n^3 + \frac{1}{42} n
$$
  
\n
$$
f n^7 = \frac{1}{8} n^8 + \frac{1}{2} n^7 + \frac{7}{12} n^6 - \frac{7}{24} n^4 + \frac{1}{12} n n
$$
  
\n
$$
f n^8 = \frac{1}{7} n^9 + \frac{1}{2} n^8 + \frac{2}{3} n^7 - \frac{7}{12} n^5 + \frac{2}{5} n^3 - \frac{1}{30} n
$$
  
\n
$$
f n^9 = \frac{1}{10} n^{10} + \frac{1}{2} n^9 + \frac{3}{4} n^8 - \frac{7}{10} n^6 + \frac{1}{2} n^4 - \frac{1}{12} n n
$$
  
\n
$$
f n^{10} = \frac{1}{11} n^{11} + \frac{1}{2} n^{10} + \frac{5}{6} n^9 - 1 n^7 + 1 n^5 - \frac{1}{2} n^3 + \frac{5}{66} n
$$
  
\nQuin imò qui legem progressionis inibi attentuis ensperexit, eundem eti-  
\nam continuare poterit absque his ratiociniorum ambabimus : Sumtâ enim  
\nc pro potestatis cujuslibet exponente, fit summa omnium n<sup>c</sup> seu

 $\int_{R^c} \frac{1}{a^{c+1} + \frac{1}{a^{c+1}} + \frac{1}{a^{c+1}} + \frac{1}{a^{c-1}} + \frac{1}{a^{c-1}} + \frac{1}{a^{c-1}} + \frac{1}{a^{c-1}} + \frac{1}{a^{c-1}} + \frac{1}{a^{c-1}} + \frac{1}{a^{c-1}}$ 

Avec nos notations :

$$
F_0(x) = \frac{1}{1}x
$$
  
\n
$$
F_1(x) = \frac{1}{2}x^2 - \frac{1}{2}x
$$
  
\n
$$
F_2(x) = \frac{1}{3}x^3 - \frac{1}{2}x^2 + \frac{1}{6}x
$$
  
\n
$$
F_3(x) = \frac{1}{4}x^4 - \frac{1}{2}x^3 + \frac{1}{4}x^2 + 0x
$$
  
\n
$$
F_4(x) = \frac{1}{5}x^5 - \frac{1}{2}x^4 + \frac{1}{3}x^3 + 0x^2 - \frac{1}{30}x
$$
  
\n
$$
F_5(x) = \frac{1}{6}x^6 - \frac{1}{2}x^5 + \frac{5}{12}x^4 + 0x^3 - \frac{1}{12}x^2 + 0x
$$
  
\n
$$
F_6(x) = \frac{1}{7}x^7 - \frac{1}{2}x^6 + \frac{1}{2}x^5 + 0x^4 - \frac{1}{6}x^3 + 0x^2 + \frac{1}{42}x.
$$

On voit apparaître des phénomènes intéressants (colonnes 1, 2, 4 et 6), mais il reste du mystère (colonnes 3 et 5).

La bonne intuition de Jakob Bernoulli a été de voir que :

$$
1F_0(x) = {1 \choose 0}x
$$
  
\n
$$
2F_1(x) = {2 \choose 0}x^2 - \frac{1}{2}{1 \choose 1}x
$$
  
\n
$$
3F_2(x) = {3 \choose 0}x^3 - \frac{1}{2}{1 \choose 1}x^2 + \frac{1}{6}{3 \choose 2}x
$$
  
\n
$$
4F_3(x) = {4 \choose 0}x^4 - \frac{1}{2}{4 \choose 1}x^3 + \frac{1}{6}{4 \choose 2}x^2 + 0 {4 \choose 3}x
$$
  
\n
$$
5F_4(x) = {5 \choose 0}x^5 - \frac{1}{2}{1 \choose 1}x^4 + \frac{1}{6}{5 \choose 2}x^3 + 0 {5 \choose 3}x^2 - \frac{1}{30}{5 \choose 4}x
$$
  
\n
$$
6F_5(x) = {6 \choose 0}x^6 - \frac{1}{2}{1 \choose 1}x^5 + \frac{1}{6}{6 \choose 2}x^4 + 0 {6 \choose 3}x^3 - \frac{1}{30}{6 \choose 4}x^2 + 0 {6 \choose 5}x
$$

On voit apparaître une suite de nombres  $1,-\frac{1}{2}$  $\frac{1}{2}, \frac{1}{6}$  $\frac{1}{6}$ , 0,  $-\frac{1}{30}$ , 0,  $\dots$  qui permettrait de construire les polynômes  $F_n$ : ce sont les nombres de Bernoulli.

Bernoulli n'est pas allé plus loin dans son étude...

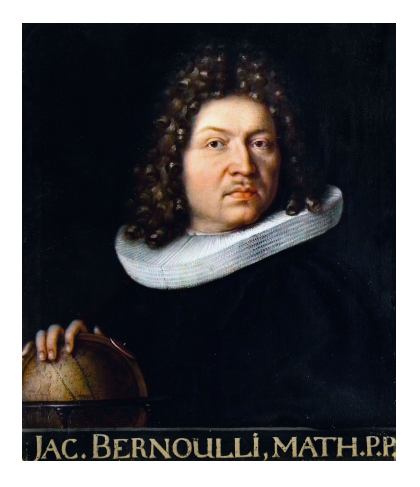

Bernoulli a introduit ses nombres en 1713. Ils ont été découverts indépendammment par Seki Takakazu à la même époque.

### Une formule générale

On fixe  $n \geq 1$  et on pose  $S_l = S_l(n-1) = \sum_{k=0}^{n-1} k^l$ .

Chasles et changement de variables  $z = x - k$ :

$$
\frac{n^{p+1}}{p+1} = \int_0^n x^p dx = \sum_{k=0}^{n-1} \int_k^{k+1} x^p dx = \sum_{k=0}^{n-1} \int_0^1 (z+k)^p dz.
$$

Formule du binôme :

$$
\frac{n^{p+1}}{p+1}=\sum_{k=0}^{n-1}\int_0^1\sum_{l=0}^p\binom{p}{l}z^{p-l}k^l dz=\sum_{l=0}^p\frac{1}{p-l+1}\binom{p}{l}S_l.
$$

Pour les petites valeurs de p, on a :

$$
n = S_0
$$
  
\n
$$
\frac{1}{2}n^2 = \frac{1}{2}S_0 + S_1
$$
  
\n
$$
\frac{1}{3}n^3 = \frac{1}{3}S_0 + S_1 + S_2
$$
  
\n
$$
\frac{1}{4}n^4 = \frac{1}{4}S_0 + S_1 + \frac{3}{2}S_2 + S_3
$$

Cela permet déjà de prouver l'existence et de construire de proche en proche les polynômes  $F_m$ , par exemple :

$$
F_1(n) = S_1(n-1) = S_1 = \frac{1}{2}n^2 - \frac{1}{2}S_0 = \frac{n(n-1)}{2}.
$$

On peut récrire les équations précédentes sous forme matricielle :

$$
\begin{pmatrix} n \\ \frac{1}{2}n^2 \\ \vdots \\ \frac{1}{m+1}n^{m+1} \end{pmatrix} = A \begin{pmatrix} S_0 \\ S_1 \\ \vdots \\ S_m \end{pmatrix}
$$

où  $A \in M_{m+1}(\mathbb{R})$  vérifie  $A(i, j) = \frac{1}{i - j + 1} {j \choose j}$  $\left(j\right)$  si  $0\leq j\leq i$  et  $A_{i,j}=0$ sinon. La matrice  $A$  est triangulaire inférieure.

On aura trouvé tous les  $F_p$  pour  $0 \le p \le m$  si on sait inverser la matrice A...

Par exemple pour  $m = 4$  la matrice à inverser est :

$$
A = \begin{pmatrix} 1 & 0 & 0 & 0 & 0 \\ \frac{1}{2} & 1 & 0 & 0 & 0 \\ \frac{1}{3} & 1 & 1 & 0 & 0 \\ \frac{1}{4} & 1 & \frac{3}{2} & 1 & 0 \\ \frac{1}{5} & 1 & 2 & 2 & 1 \end{pmatrix}.
$$

On remarque que pour  $j \leq i$  on a :

$$
A_{i,j} = \frac{1}{i-j+1} \frac{i!}{j!(i-j)!} = \frac{i!}{j!} \frac{1}{(i-j+1)!},
$$

donc

$$
A = \text{Diag}(1!, \ldots, n!) \times C \times \text{Diag}\left(\frac{1}{1!}, \ldots, \frac{1}{n!}\right)
$$

avec

$$
C = \begin{pmatrix} \frac{1}{1!} & 0 & \cdots & \cdots & 0 \\ \frac{1}{2!} & \frac{1}{1!} & 0 & \cdots & \vdots \\ \frac{1}{3!} & \frac{1}{2!} & \cdots & \ddots & \vdots \\ \vdots & \ddots & \ddots & \ddots & \vdots \\ \frac{1}{m!} & \frac{1}{(m-1)!} & \cdots & \frac{1}{2!} & \frac{1}{1!} \end{pmatrix}.
$$

Comment inverser C ? Une méthode consiste à écrire :

$$
C=\sum_{k=0}^{\infty}\frac{1}{(k+1)!}J^k,
$$

avec :

$$
J = \begin{pmatrix} 0 & \cdots & \cdots & 0 \\ 1 & 0 & \cdots & 0 \\ 0 & \ddots & \vdots & \\ \vdots & \ddots & 1 & 0 \end{pmatrix}
$$

 $\cdot$ 

Remarque intéressante :

$$
J C + I = \sum_{k=0}^{\infty} \frac{1}{l!} J^{l} = \exp(J),
$$

donc :

$$
C^{-1} = (\exp(J) - I)^{-1} J
$$

NON !!! (ressaisis-toi) En revanche, si  $\frac{x}{e^x-1} = \sum_{k=0}^{\infty} c_k x^k$ , alors

$$
C^{-1}=\sum_{k=0}^{\infty}c_kJ^k.
$$

On en déduit  $A^{-1}$ , puis l'expression des polynômes  $\mathcal{F}_p$ .

#### En recollant proprement les morceaux :

#### Théorème

On a :

$$
S_p(n-1) = \sum_{k=0}^{n-1} k^p = \frac{1}{p+1} \sum_{l=0}^p \binom{p+1}{l} B_l n^{p-l+1},
$$

où les coefficients  $B_l$  (nombres de Bernoulli) sont définis par le développement en série

$$
\frac{x}{e^x-1}=\sum_{k=0}^{\infty}\frac{B_k}{k!}x^k.
$$

On retrouve bien les résultats de Bernoulli pour les petites valeurs de p.

Pour information, le rayon de convergence de la série entière est 2 $\pi$ (en pratique on raisonne en termes de séries formelles).

### Les nombres de Bernoulli

Pour calculer explicitement  $B_n$ , le plus simple est d'utiliser la formule de récurrence :

$$
B_0 = 1 \; , \; \sum_{k=0}^{n-1} \binom{n}{k} B_k = 0.
$$

On obtient :

$$
B_0=1, B_1=-\frac{1}{2}, B_2=\frac{1}{6}, B_3=0, B_4=-\frac{1}{30}, B_5=0, B_6=\frac{1}{42},
$$

$$
B_7=0, B_8=-\frac{1}{30}, B_9=0, B_{10}=\frac{5}{66}, B_{11}=0, B_{12}=-\frac{691}{2730}
$$

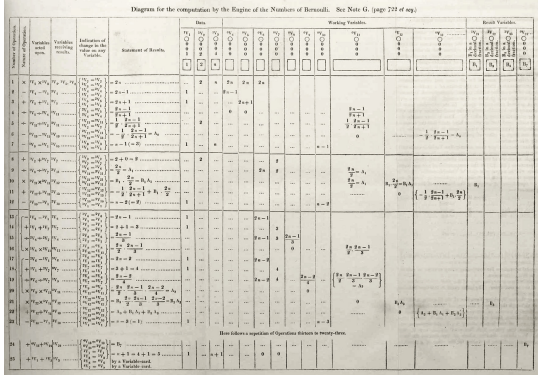

Le premier programme informatique de l'histoire (1842) est dû à Ada Lovelace et permet de calculer les nombres de Bernoulli.

Quelques propriétés que l'on peut conjecturer :

- $\bullet$  Les  $B_n$  sont rationnels.
- Les nombres  $B_{2n+1}$ , pour  $n \geq 1$ , sont nuls. Cela équivaut à dire que  $x \mapsto \frac{x}{e^x - 1} + \frac{x}{2}$  $rac{x}{2}$  est paire.
- $\bullet$  On a  $(-1)^{n+1}B_{2n} \ge 0$  : la suite  $(B_{2n})_{n>1}$  est alternée.
- Les dénominateurs des  $B_{2n}$  (pour  $n \ge 1$ ), écrits sous forme irréductible, sont divisibles par 6.

$$
\frac{1}{2}, \frac{1}{2}
$$
\n
$$
\frac{1}{6}, \frac{1}{2}, \frac{1}{3}
$$
\n
$$
0, \frac{1}{4}, \frac{1}{2}, \frac{1}{4}
$$
\n
$$
-\frac{1}{30}, 0, \frac{1}{3}, \frac{1}{2}, \frac{1}{5}
$$
\n
$$
0, -\frac{1}{12}, 0, \frac{5}{12}, \frac{1}{2}, \frac{1}{6}
$$
\n
$$
\frac{1}{42}, 0, -\frac{1}{6}, 0, \frac{1}{2}, \frac{1}{2}, \frac{1}{7}
$$
\n
$$
0, \frac{1}{12}, 0, -\frac{7}{24}, 0, \frac{7}{12}, \frac{1}{2}, \frac{1}{8}
$$
\n
$$
-\frac{1}{30}, 0, \frac{2}{9}, 0, -\frac{7}{15}, 0, \frac{2}{3}, \frac{1}{2}, \frac{1}{9}
$$
\n
$$
0, -\frac{3}{20}, 0, \frac{1}{2}, 0, -\frac{7}{10}, 0, \frac{3}{4}, \frac{1}{2}, \frac{1}{10}
$$

Quelques calculs faits sur Maple en avril dernier... Il faut apprendre à repérer les nombres de Bernoulli !

#### Bernoulli, cotangente et zeta On pose  $\sim$

$$
g(x) = \frac{x}{e^x - 1} + \frac{x}{2} = \sum_{n=0}^{\infty} \frac{B_{2n}}{(2n)!} x^{2n}.
$$

On montre que :

$$
g(x) = \frac{x}{2} \frac{e^{x/2} + e^{-x/2}}{e^{x/2} - e^{-x/2}} = \frac{x}{2} \coth\left(\frac{x}{2}\right).
$$

En posant  $z = -\frac{i\pi}{2}$  on en déduit :

$$
z \cot(z) = \sum_{n=0}^{\infty} (-4)^n B_{2n} \frac{z^{2n}}{(2n)!}.
$$

Une autre formule célèbre due à Euler dit que :

$$
\pi \cot(\pi x) = \frac{1}{x} + \sum_{n=1}^{\infty} \frac{2x}{x^2 - n^2} = \sum_{n \in \mathbb{Z}} \frac{1}{x + n},
$$

ce qui peut se transformer en :

$$
x \cot(x) = 1 + \sum_{k=1}^{\infty} \frac{2x^{2k}}{\pi^{2k}} \zeta(2k),
$$

où  $\zeta(s) = \sum_{n=1}^{\infty} \frac{1}{n^s}$  $\frac{1}{n^s}$  pour  $s > 1$ . En identifiant les coefficients des deux expansions, on arrive à :

#### Théorème

Pour tout  $k > 1$ ,

$$
\zeta(2k) = (-1)^{k-1} \frac{2^{2k-1} B_{2k}}{(2k)!} \pi^{2k}.
$$

Comme  $\zeta(s) \xrightarrow[s \to \infty]{} 1$ , on en déduit l'équivalent :

$$
|B_{2k}|\sim \frac{(2k)!}{(2\pi)^{2k}},
$$

et on retrouve que le rayon de convergence de  $\frac{x}{e^x-1}$  est bien 2 $\pi$ .

On peut prolonger la fonction  $\zeta$  à  $\mathbb{C} - \{1\}$ , et celle-ci vérifie l'équation fonctionnelle :

$$
\zeta(s) = 2^s \pi^{s-1} \sin\left(\frac{\pi s}{2}\right) \Gamma(1-s) \zeta(1-s).
$$

On en déduit la valeur de  $\zeta$  pour les entiers négatifs :

$$
\zeta(-n)=-\frac{B_{n+1}}{n+1}.
$$

C'est le sens rigoureux qu'on peut donner à la fameuse fausse  $équation$ :

$$
1 + 2 + 3 + \cdots = -\frac{1}{12}.
$$

## Formule d'Euler–Maclaurin

La formule donnant les sommes des puissances d'entiers se généralise à toutes les fonctions suffisamment régulières :

#### **Théorème**

Si f est lisse sur  $[a, b]$  alors :

$$
\sum_{k=a}^{b} f(k) = \int_{a}^{b} f(t)dt + \left[ \sum_{k=1}^{m} \frac{B_{k}}{k!} f^{(k-1)}(x) \right]_{a}^{b} + R_{m}.
$$

Le reste  $R_m$  est explicite si on connaît les polynômes de Bernoulli. Assez souvent on peut montrer que  $R_m \rightarrow 0$ .

Une première application, avec  $f(x) = 1/x$ :

$$
H_n = \sum_{k=1}^n \frac{1}{k} = \ln(n) + \gamma + \frac{1}{2n} - \sum_{k=1}^p \frac{B_{2k}}{2kn^{2k}} + O\left(\frac{1}{n^{2p+1}}\right).
$$

Autre application, avec  $f(x) = \ln(x)$ :

$$
\ln(n!) = n \ln(n) - n + \frac{1}{2} \ln(2\pi n)
$$

$$
+ \sum_{k=1}^{K} \frac{(-1)^{k+1} B_{k+1}}{k(k+1)n^k} + O\left(\frac{1}{n^{K+1}}\right)
$$

.

# Si vous avez des idées...

#### **Conjecture**

p est premier si et seulement si  $pB_{p-1} = -1 \mod p$ .

#### **Conjecture**

Soit

$$
R(x) = 2 \sum_{k=1}^{\infty} \frac{k(k+1)\cdots(2k-1)x^k}{(2\pi)^{2k}(\frac{B_{2k}}{2k})}.
$$

Soit  $\varepsilon > 0$  alors  $R(x) = o(x^{\varepsilon})$  lorsque  $x \to \infty$ .

# **Bibliographie**

- The Bernoulli Numbers : a Brief Primer, Nathaniel Larson.
- La page Wikipedia anglaise "Bernoulli Number".
- Toute la première partie du sujet Math B MP de Polytechnique 2022 !!

Merci aux organisateurs, et merci pour votre attention !